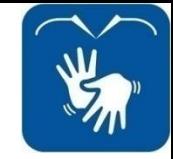

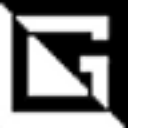

# Linguagem de Programação

## Laço de Repetição – for() **GLOSSÁRIO**

Gil Eduardo de Andrade

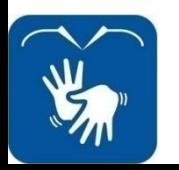

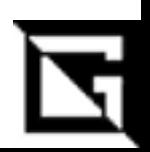

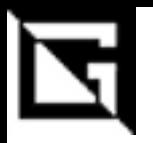

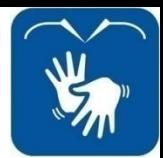

## **Glossário**

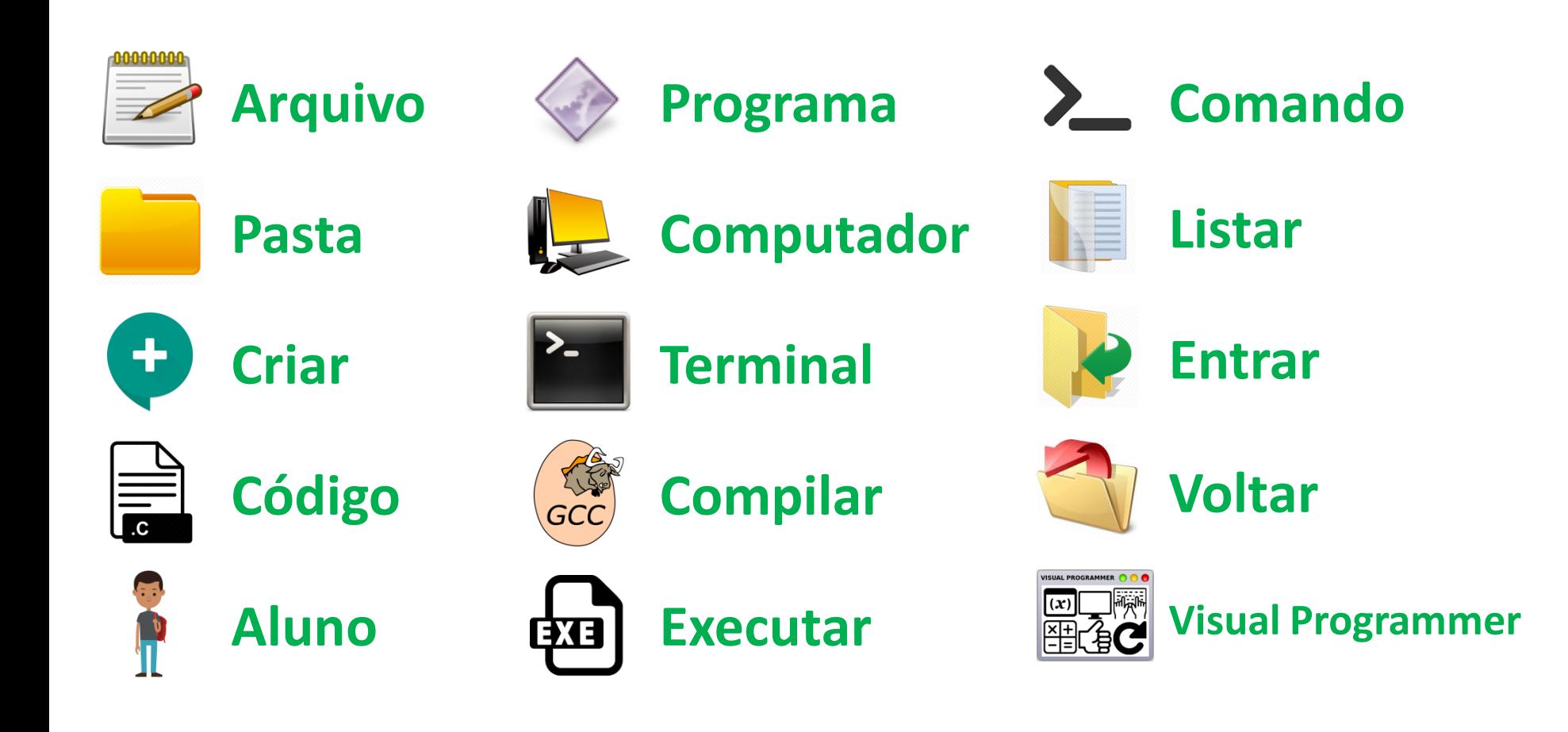

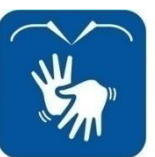

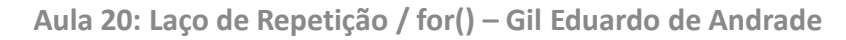

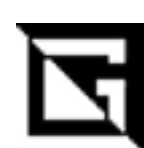

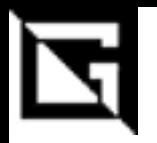

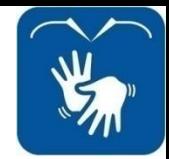

## Glossário

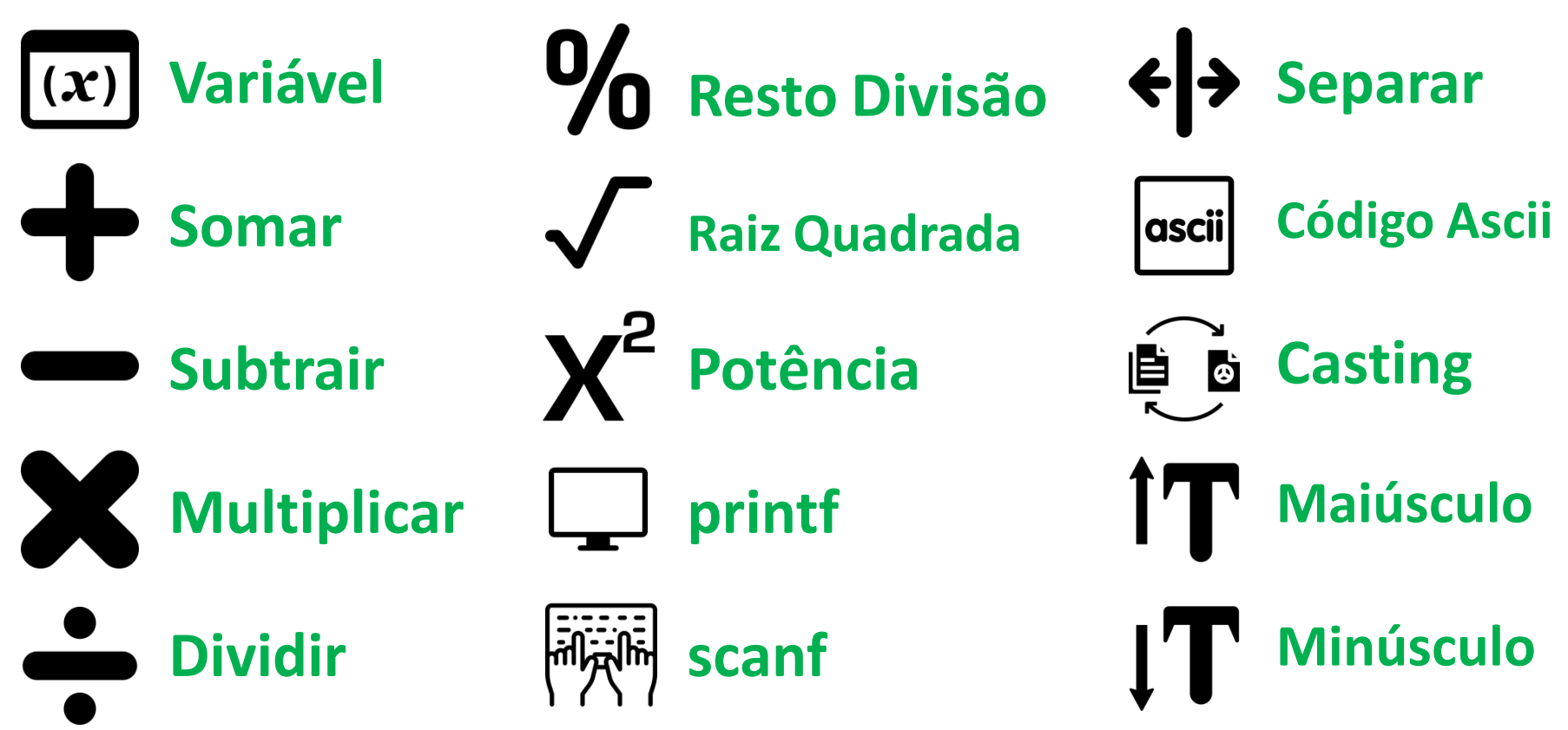

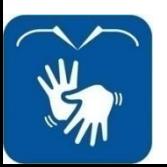

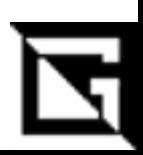

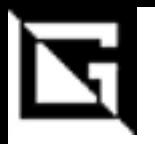

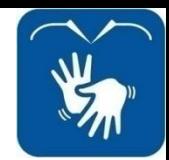

#### **Glossário**

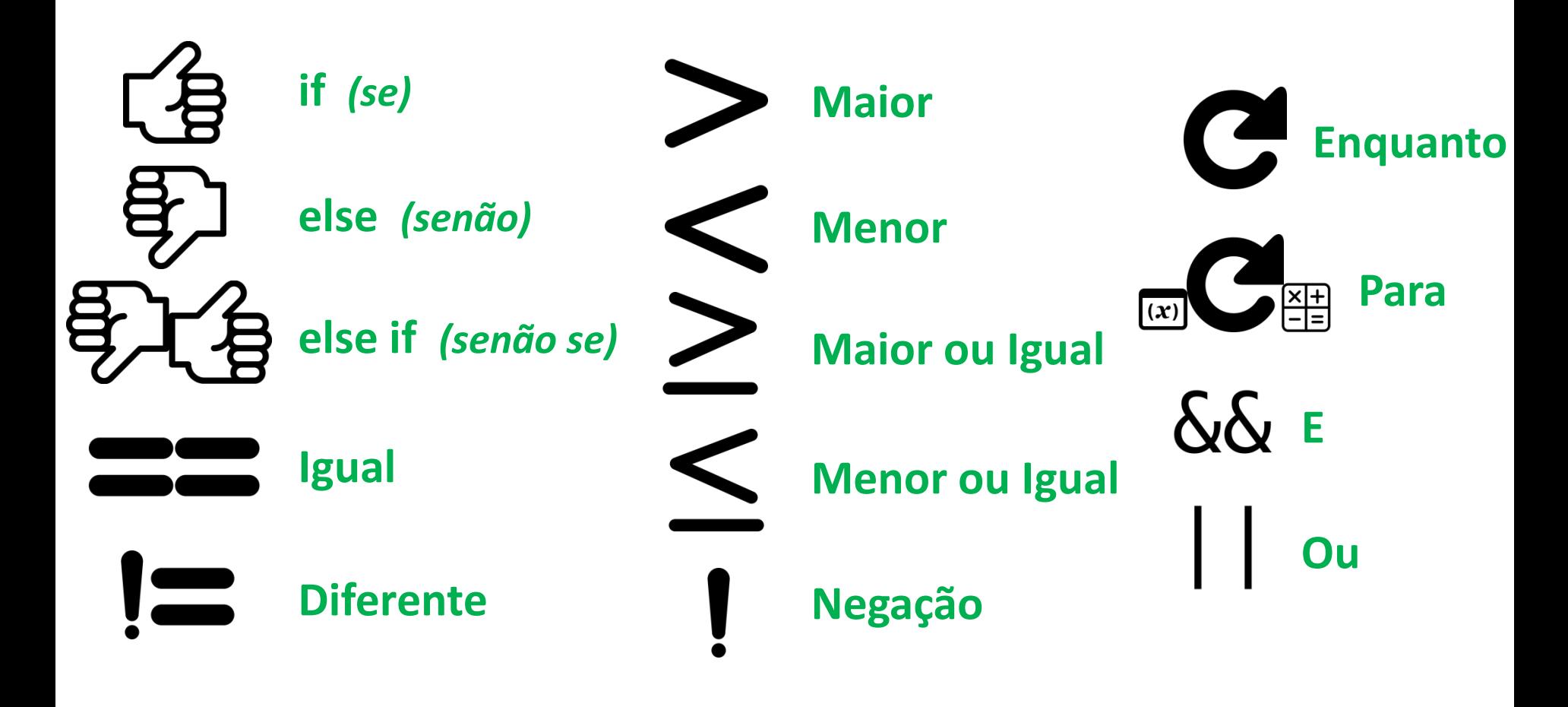

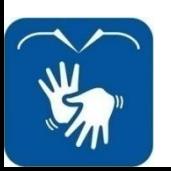

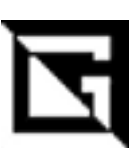

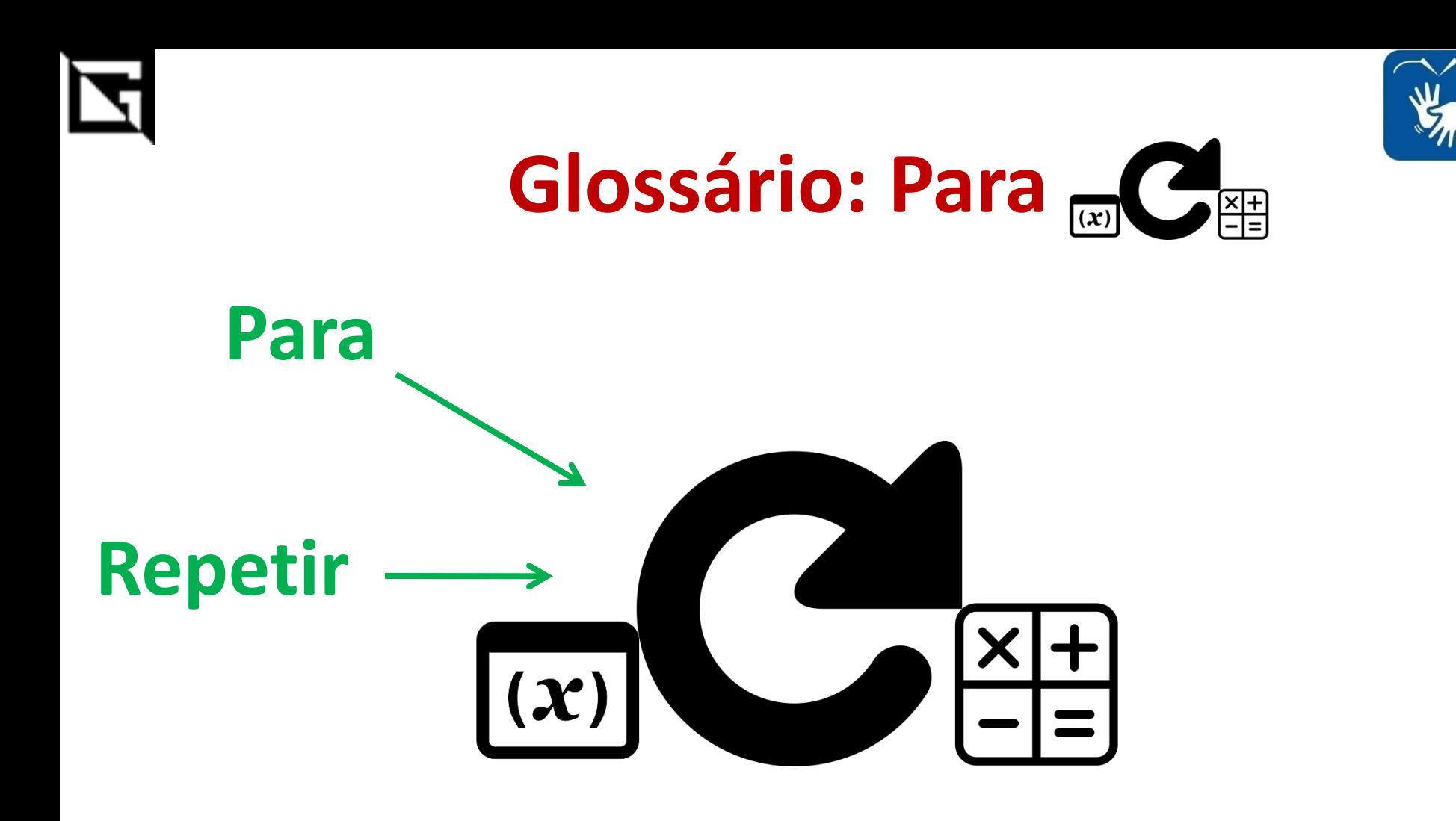

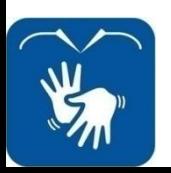

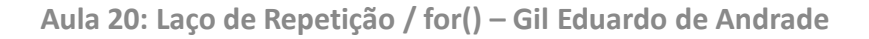

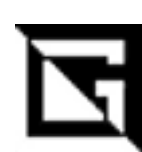

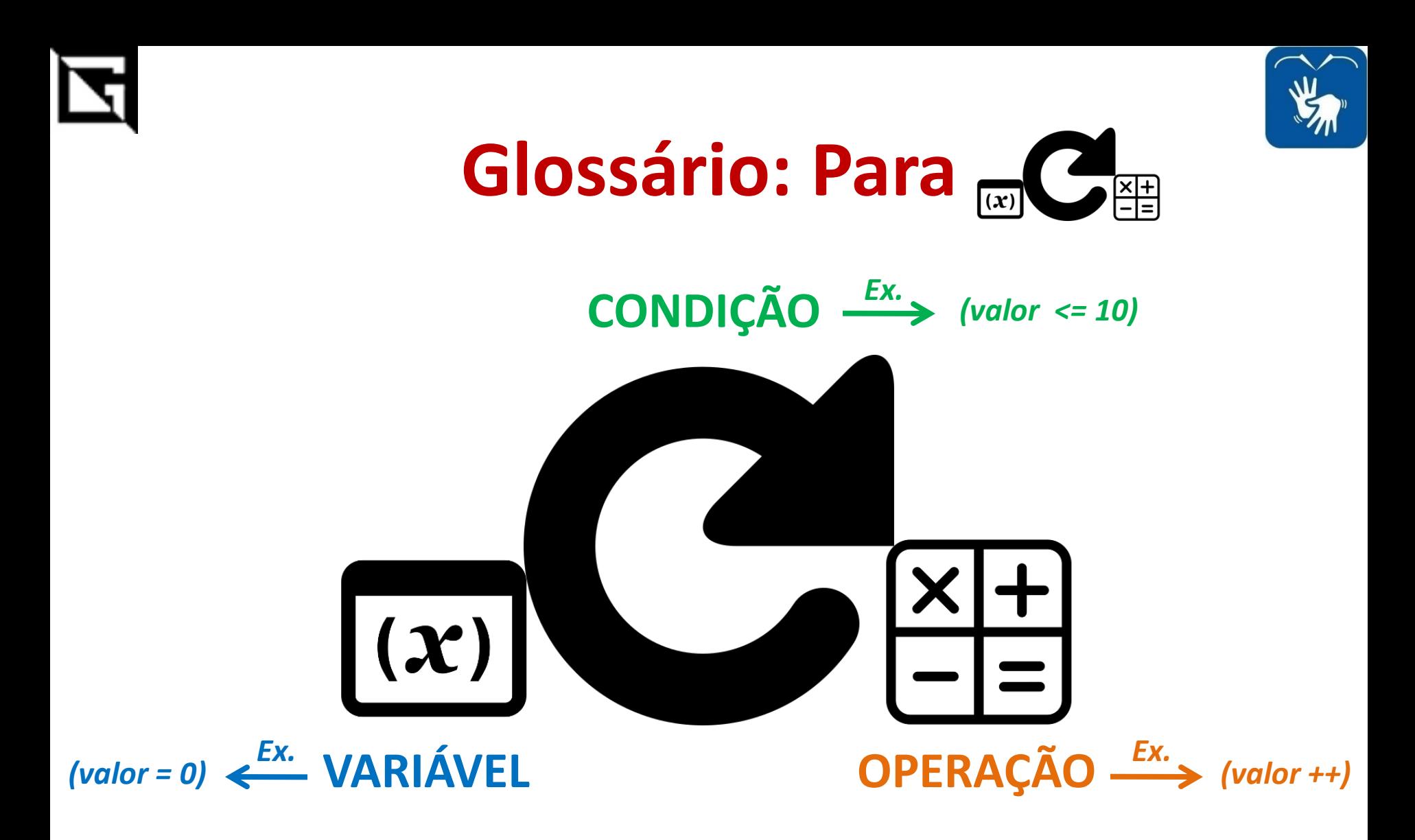

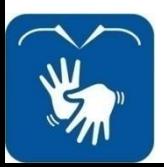

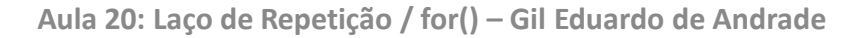

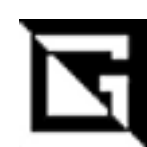

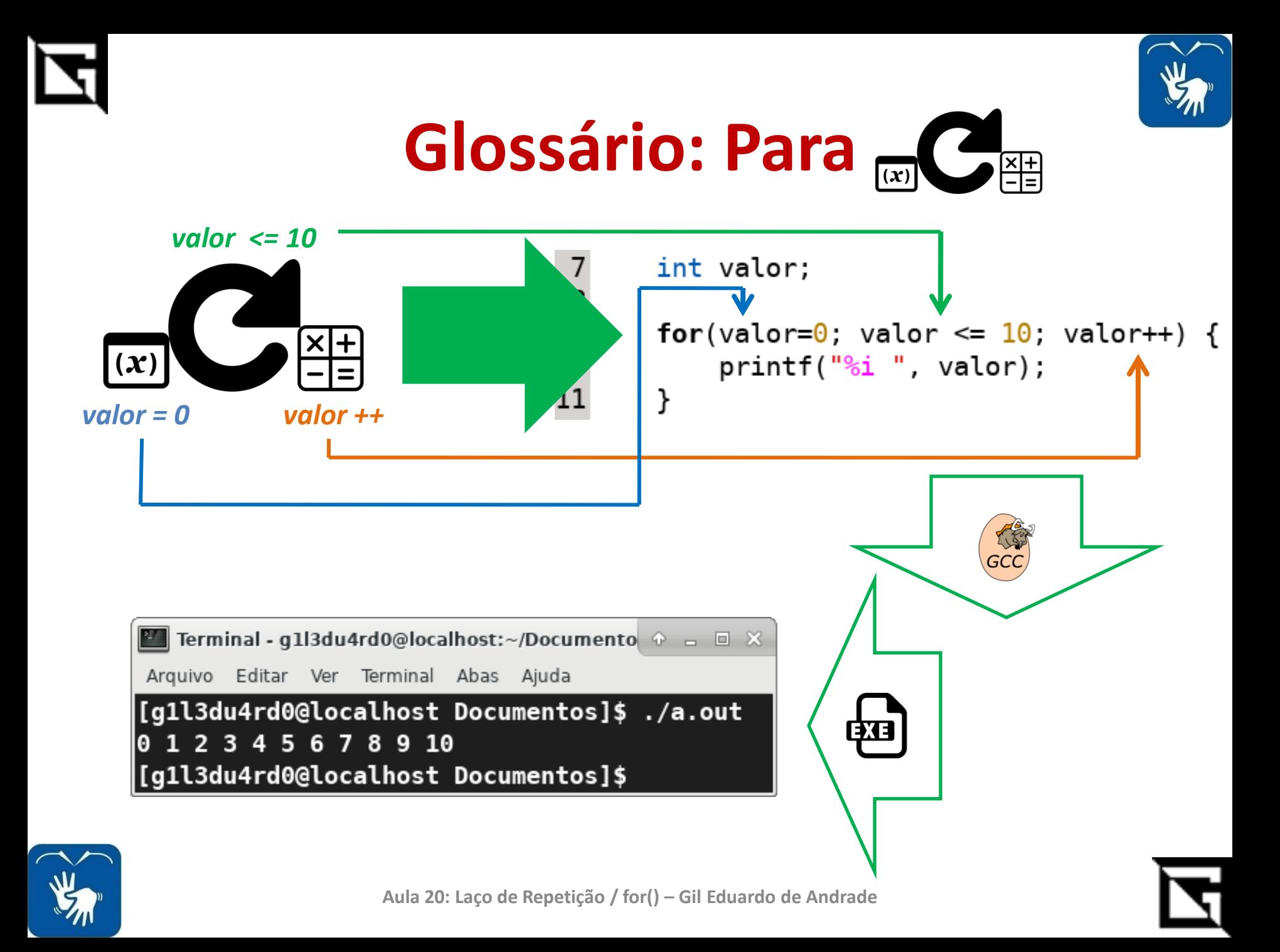

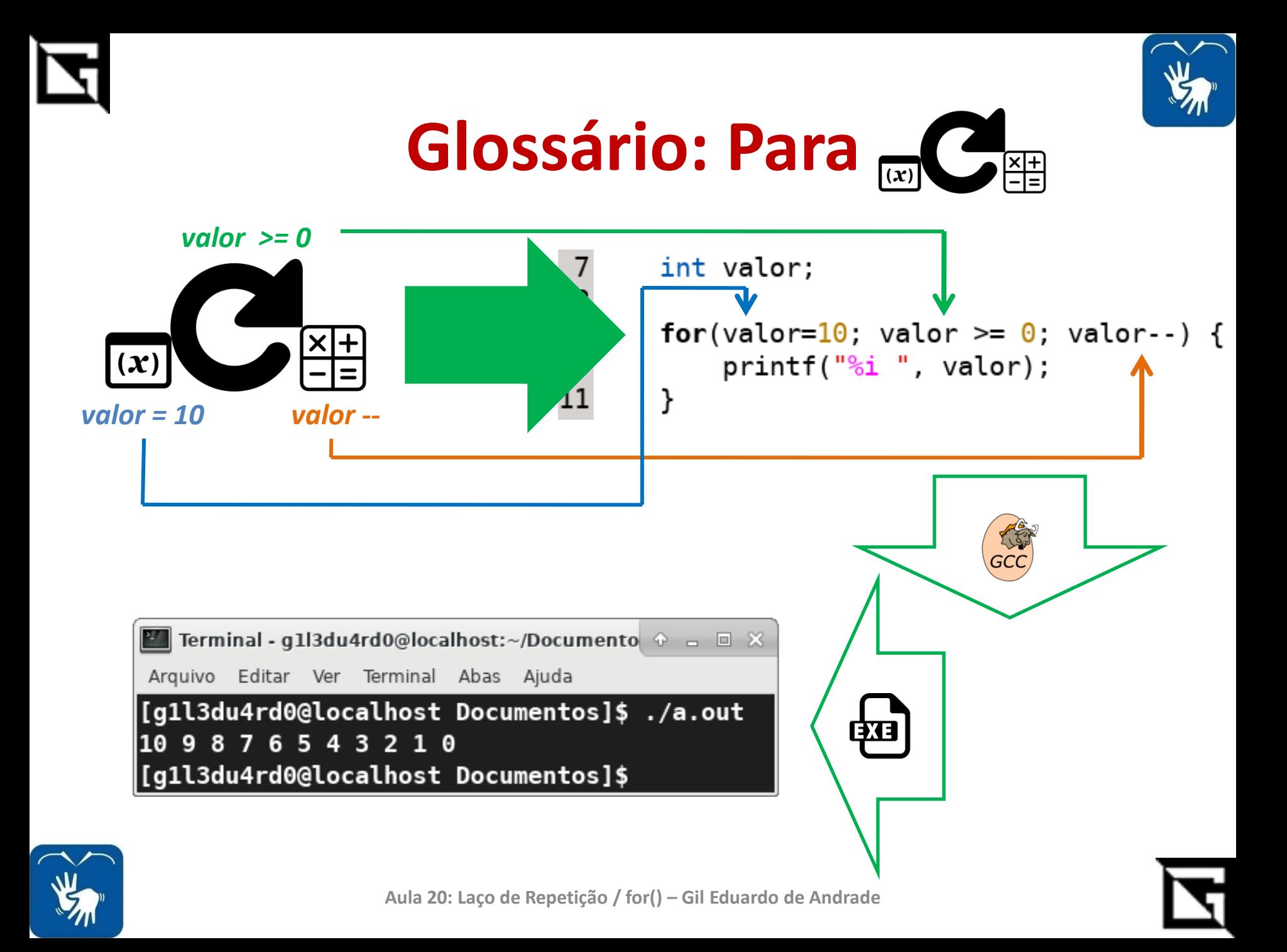

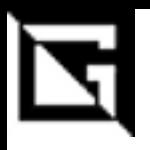

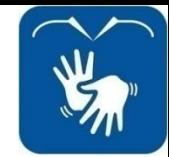

#### **Glossário: para Exemplo**

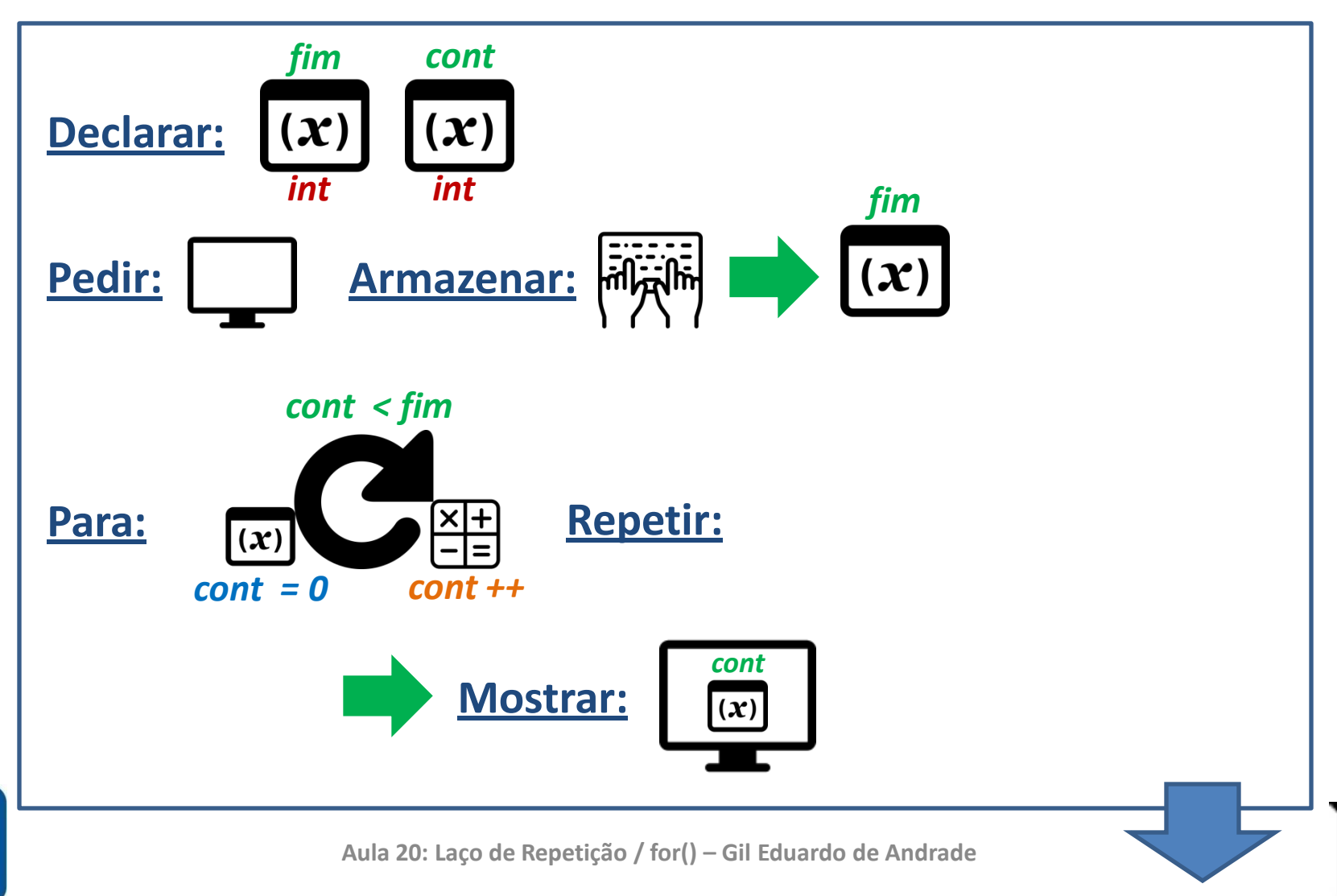

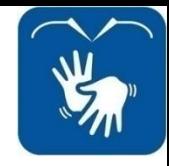

#### **Glossário: Enquanto Exemplo**

int fim, cont;

```
printf("Digitar fim: ");
scanf("%i", &fim);
```

```
for (cont = 0; cont < firm; cont++) {
    printf("%i", cont);}
```
**P** Terminal - q1l3du4rd0@localhost:~/Documento  $\odot$  a  $\Box$   $\boxtimes$ Arquivo Editar Ver Terminal Abas Ajuda [g1l3du4rd0@localhost Documentos]\$ ./a.out Digitar fim: 12 01234567891011 [[g1l3du4rd0@localhost Documentos]\$

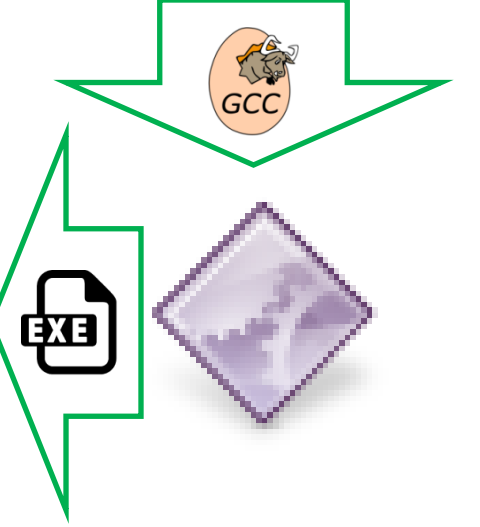

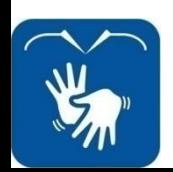

**Aula 20: Laço de Repetição / for() – Gil Eduardo de Andrade**